## **1. Basic Diagnostic Procedure**

## **A: PROCEDURE**

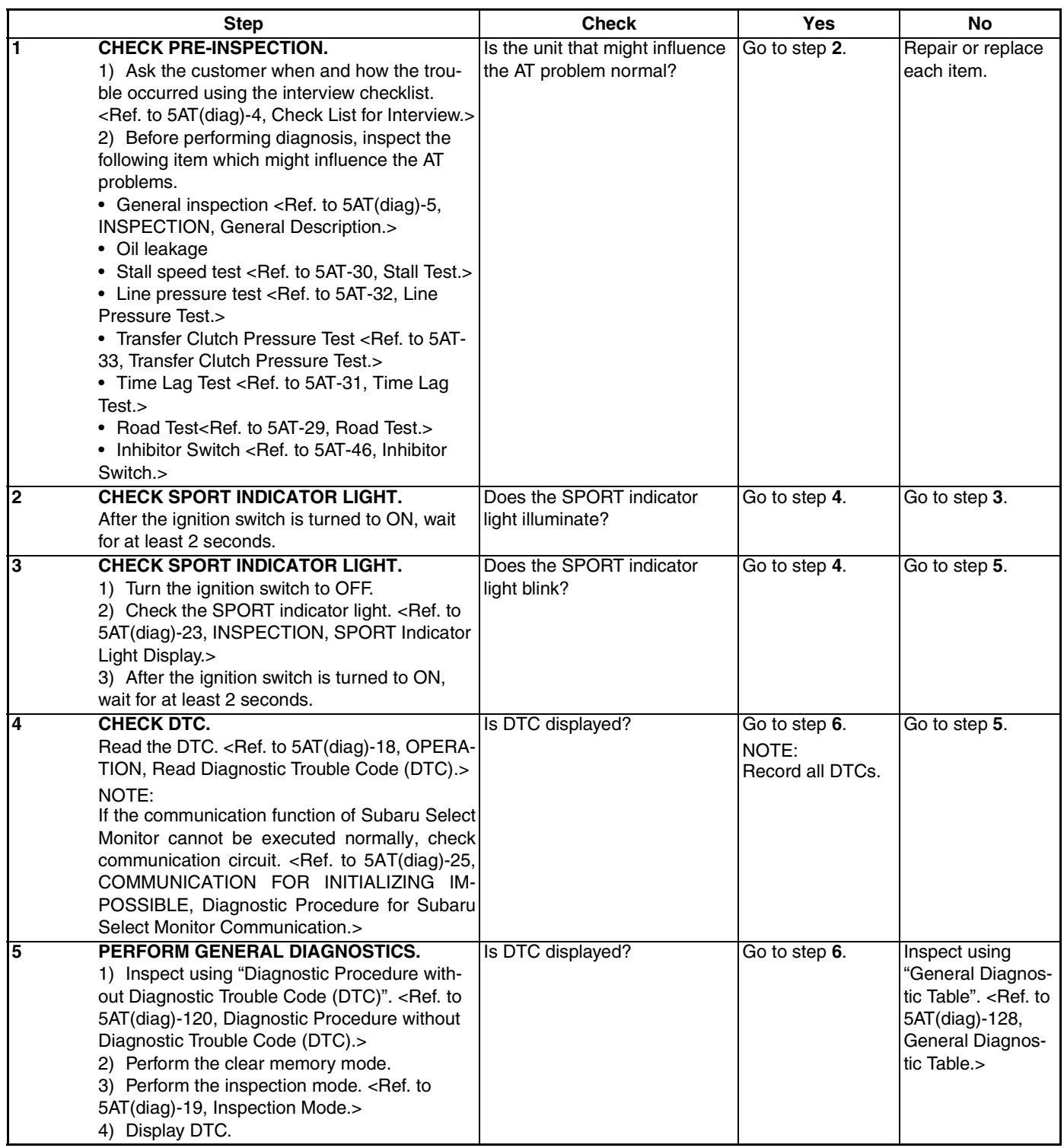

## **Basic Diagnostic Procedure**

## AUTOMATIC TRANSMISSION (DIAGNOSTICS)

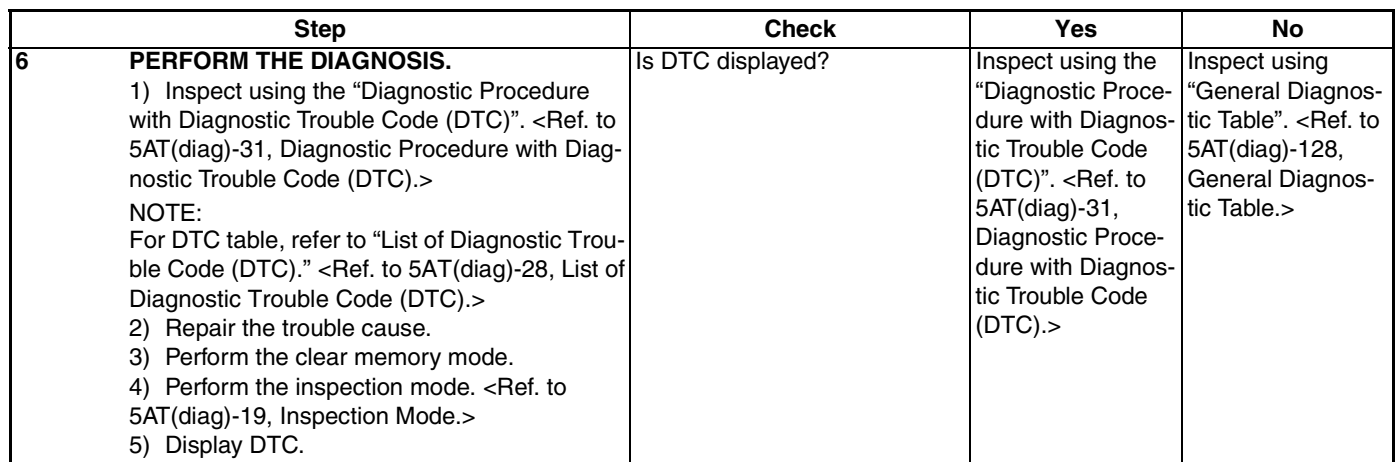